# Package 'simmr'

February 27, 2021

Type Package

Title A Stable Isotope Mixing Model

Version 0.4.5

Date 2021-02-28

Author Andrew Parnell

URL <https://github.com/andrewcparnell/simmr>, <https://andrewcparnell.github.io/simmr/>

BugReports <https://github.com/andrewcparnell/simmr/issues>

Language en-US

Maintainer Andrew Parnell <andrew.parnell@mu.ie>

Description Fits Stable Isotope Mixing Models (SIMMs) and is meant as a longer term replacement to the previous widely-used package SIAR. SIMMs are used to infer dietary proportions of organisms consuming various food sources from observations on the stable isotope values taken from the organisms' tissue samples. However SIMMs can also be used in other scenarios, such as in sediment mixing or the composition of fatty acids. The main functions are simmr load and simmr mcmc. The two vignettes contain a quick start and a full listing of all the features. The methods used are detailed in the papers Parnell et al 2010 <doi:10.1371/journal.pone.0009672>, and Parnell et al 2013 <doi:10.1002/env.2221>.

**Depends** R  $(>= 3.5.0)$ , R2jags, ggplot2

Imports MASS, compositions, boot, reshape2, graphics, stats, viridis, bayesplot, checkmate

Encoding UTF-8

License GPL  $(>= 2)$ 

LazyData TRUE

Suggests knitr, rmarkdown, readxl, testthat, covr

VignetteBuilder knitr

NeedsCompilation no

RoxygenNote 7.1.1

Repository CRAN

Date/Publication 2021-02-27 14:00:03 UTC

## <span id="page-1-0"></span>R topics documented:

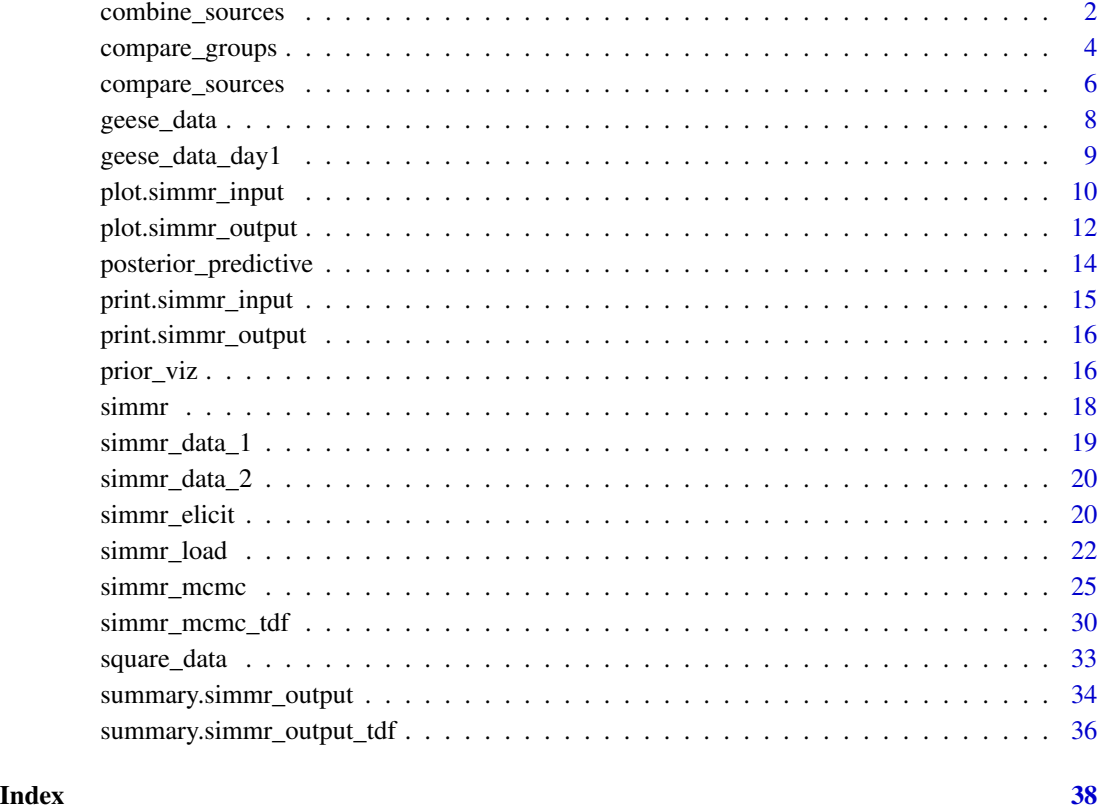

combine\_sources *Combine the dietary proportions from two food sources after running simmr*

#### Description

This function takes in an object of class simmr\_output and combines two of the food sources. It works for single and multiple group data.

#### Usage

```
combine_sources(
  simmr_out,
  to_combine = simmr_out$input$source_names[1:2],
  new_source_name = "combined_source"
\mathcal{L}
```
#### <span id="page-2-0"></span>combine\_sources 3

#### **Arguments**

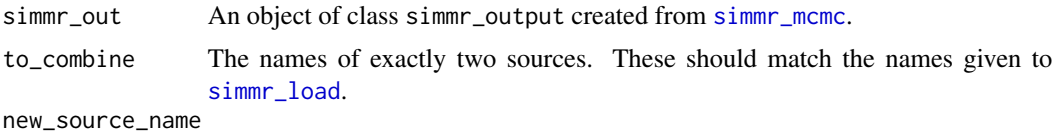

A name to give to the new combined source.

#### Details

Often two sources either (1) lie in similar location on the iso-space plot, or (2) are very similar in phylogenetic terms. In case (1) it is common to experience high (negative) posterior correlations between the sources. Combining them can reduce this correlation and improve precision of the estimates. In case (2) we might wish to determine the joint amount eaten of the two sources when combined. This function thus combines two sources after a run of [simmr\\_mcmc](#page-24-1) (known as a posteriori combination). The new object can then be called with [plot.simmr\\_input](#page-9-1) or [plot.simmr\\_output](#page-11-1) to produce iso-space plots of summaries of the output after combination.

#### Value

A new simmr\_output object

#### Author(s)

Andrew Parnell <andrew.parnell@mu.ie>

#### See Also

See [simmr\\_mcmc](#page-24-1) and the associated vignette for examples.

```
## Not run:
# The data
data(geese_data)
# Load into simmr
simr_1 < - with(
 geese_data_day1,
 simmr_load(
   mixtures = mixtures,
   source_names = source_names,
   source_means = source_means,
    source_sds = source_sds,
    correction_means = correction_means,
    correction_sds = correction_sds,
    concentration_means = concentration_means
 )
\mathcal{L}# Plot
```

```
plot(simmr_1)
# Print
simmr_1
# MCMC run
simmr_1_out <- simmr_mcmc(simmr_1)
# Print it
print(simmr_1_out)
# Summary
summary(simmr_1_out)
summary(simmr_1_out, type = "diagnostics")
summary(simmr_1_out, type = "correlations")
summary(simmr_1_out, type = "statistics")
ans <- summary(simmr_1_out, type = c("quantiles", "statistics"))
# Plot
plot(simmr_1_out)
plot(simmr_1_out, type = "boxplot")
plot(simmr_1_out, type = "histogram")
plot(simmr_1_out, type = "density")
plot(simmr_1_out, type = "matrix")
simmr_out_combine <- combine_sources(simmr_1_out,
  to_combine = c("U.lactuca", "Enteromorpha"),
  new_source_name = "U.lac+Ent"
)
plot(simmr_out_combine$input)
plot(simmr_out_combine, type = "boxplot", title = "simmr output: combined sources")
## End(Not run)
```
compare\_groups *Compare dietary proportions for a single source across different groups*

#### Description

This function takes in an object of class simmr\_output and creates probabilistic comparisons for a given source and a set of at least two groups.

#### Usage

```
compare_groups(
  simmr_out,
  source_name = simmr_out$input$source_names[1],
  groups = 1:2,
```
<span id="page-3-0"></span>

<span id="page-4-0"></span>plot = TRUE  $\lambda$ 

#### Arguments

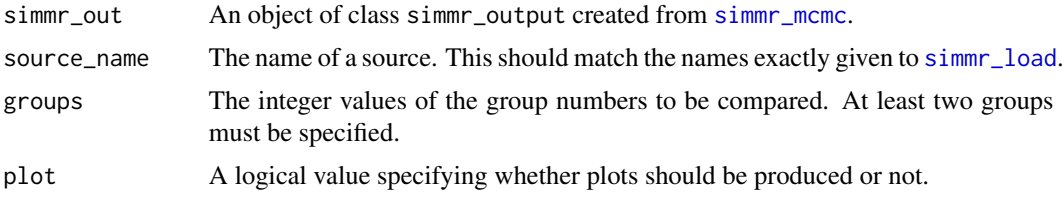

#### Details

When two groups are specified, the function produces a direct calculation of the probability that one group is bigger than the other. When more than two groups are given, the function produces a set of most likely probabilistic orderings for each combination of groups. The function produces boxplots by default and also allows for the storage of the output for further analysis if required.

#### Value

If there are two groups, a vector containing the differences between the two groups proportions for that source. If there are multiple groups, a list containing the following fields:

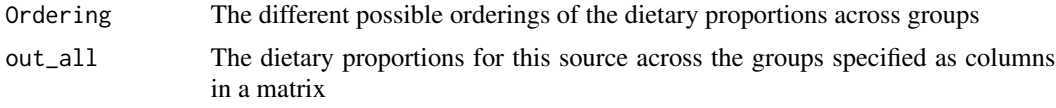

#### Author(s)

Andrew Parnell <andrew.parnell@mu.ie>

#### See Also

See [simmr\\_mcmc](#page-24-1) for complete examples.

```
## Not run:
data(geese_data)
simmr_in <- with(
  geese_data,
  simmr_load(
   mixtures = mixtures,
   source_names = source_names,
    source_means = source_means,
    source_sds = source_sds,
    correction_means = correction_means,
    correction_sds = correction_sds,
    concentration_means = concentration_means,
    group = groups
```

```
)
\mathcal{L}# Print
simmr_in
# Plot
plot(simmr_in,
 group = 1:8, xlab = expression(paste(delta^13, "C (\\u2030)", sep = "")),
 ylab = expression(paste(delta^15, "N (\\u2030)", sep = "")),
 title = "Isospace plot of Inger et al Geese data"
\lambda# Run MCMC for each group
simmr_out <- simmr_mcmc(simmr_in)
# Print output
simmr_out
# Summarise output
summary(simmr_out, type = "quantiles", group = 1)
summary(simmr_out, type = "quantiles", group = c(1, 3))
summary(simmr_out, type = c("quantiles", "statistics"), group = c(1, 3))
# Plot - only a single group allowed
plot(simmr_out, type = "boxplot", group = 2, title = "simmr output group 2")
plot(simmr_out, type = c("density", "matrix"), grp = 6, title = "simmr output group 6")
# Compare groups
compare_groups(simmr_out, source = "Zostera", groups = 1:2)
compare_groups(simmr_out, source = "Zostera", groups = 1:3)
compare_groups(simmr_out, source = "U.lactuca", groups = c(4:5, 7, 2))
## End(Not run)
```
compare\_sources *Compare dietary proportions between multiple sources*

#### Description

This function takes in an object of class simmr\_output and creates probabilistic comparisons between the supplied sources. The group number can also be specified.

#### Usage

```
compare_sources(
  simmr_out,
  source_names = simmr_out$input$source_names,
  group = 1,
```
<span id="page-5-0"></span>

#### <span id="page-6-0"></span>compare\_sources 7

plot = TRUE  $\lambda$ 

#### Arguments

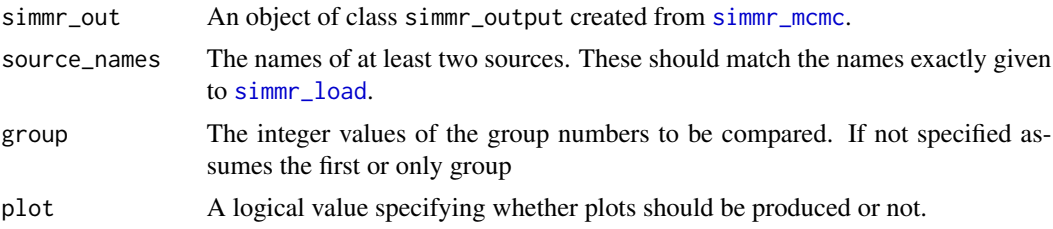

#### Details

When two sources are specified, the function produces a direct calculation of the probability that the dietary proportion for one source is bigger than the other. When more than two sources are given, the function produces a set of most likely probabilistic orderings for each combination of sources. The function produces boxplots by default and also allows for the storage of the output for further analysis if required.

#### Value

If there are two sources, a vector containing the differences between the two dietary proportion proportions for these two sources. If there are multiple sources, a list containing the following fields:

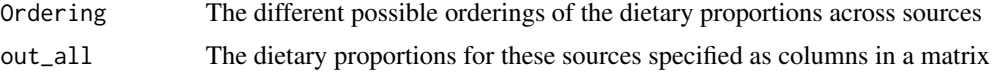

#### Author(s)

Andrew Parnell <andrew.parnell@mu.ie>

#### See Also

See [simmr\\_mcmc](#page-24-1) for complete examples.

```
## Not run:
data(geese_data_day1)
simm-1 <- with(
 geese_data_day1,
 simmr_load(
   mixtures = mixtures,
   source_names = source_names,
   source_means = source_means,
   source_sds = source_sds,
   correction_means = correction_means,
   correction_sds = correction_sds,
```

```
concentration_means = concentration_means
  )
)
# Plot
plot(simmr_1)
# Print
simmr_1
# MCMC run
simmr_1_out <- simmr_mcmc(simmr_1)
# Print it
print(simmr_1_out)
# Summary
summary(simmr_1_out)
summary(simmr_1_out, type = "diagnostics")
summary(simmr_1_out, type = "correlations")
summary(simmr_1_out, type = "statistics")
ans <- summary(simmr_1_out, type = c("quantiles", "statistics"))
# Plot
plot(simmr_1_out, type = "boxplot")
plot(simmr_1_out, type = "histogram")
plot(simmr_1_out, type = "density")
plot(simmr_1_out, type = "matrix")
# Compare two sources
compare_sources(simmr_1_out, source_names = c("Zostera", "Grass"))
# Compare multiple sources
compare_sources(simmr_1_out)
## End(Not run)
```
geese\_data *Geese stable isotope mixing data set*

#### Description

A real Geese data set with 251 observations on 2 isotopes, with 4 sources, and with corrections/trophic enrichment factors (TEFs or TDFs), and concentration dependence means. Taken from Inger et al (2016). See link for paper

#### Usage

geese\_data

<span id="page-7-0"></span>

#### <span id="page-8-0"></span>Format

A list with the following elements

mixtures A two column matrix containing delta 13C and delta 15N values respectively

source\_names A character vector of the food source names

tracer names A character vector of the tracer names  $(d13C, d15N, d34S)$ 

source means A matrix of source mean values for the tracers in the same order as mixtures above

- source sds A matrix of source sd values for the tracers in the same order as mixtures above
- correction means A matrix of TEFs mean values for the tracers in the same order as mixtures above
- correction sds A matrix of TEFs sd values for the tracers in the same order as mixtures above
- concentration means A matrix of concentration dependence mean values for the tracers in the same order as mixtures above ...

@seealso [simmr\\_mcmc](#page-24-1) for an example where it is used

#### Source

[https://besjournals.onlinelibrary.wiley.com/doi/full/10.1111/j.1365-2656.2006.01](https://besjournals.onlinelibrary.wiley.com/doi/full/10.1111/j.1365-2656.2006.01142.x)142. [x](https://besjournals.onlinelibrary.wiley.com/doi/full/10.1111/j.1365-2656.2006.01142.x)

geese\_data\_day1 *A smaller version of the Geese stable isotope mixing data set*

#### **Description**

A real Geese data set with 9 observations on 2 isotopes, with 4 sources, and with corrections/trophic enrichment factors (TEFs or TDFs), and concentration dependence means. Taken from Inger et al (2016). See link for paper

#### Usage

geese\_data\_day1

#### Format

A list with the following elements

mixtures A two column matrix containing delta 13C and delta 15N values respectively

source\_names A character vector of the food source names

tracer names A character vector of the tracer names  $(d13C, d15N, d34S)$ 

source means A matrix of source mean values for the tracers in the same order as mixtures above

source sds A matrix of source sd values for the tracers in the same order as mixtures above

correction means A matrix of TEFs mean values for the tracers in the same order as mixtures above

<span id="page-9-0"></span>correction\_sds A matrix of TEFs sd values for the tracers in the same order as mixtures above concentration\_means A matrix of concentration dependence mean values for the tracers in the same order as mixtures above ...

@seealso [simmr\\_mcmc](#page-24-1) for an example where it is used

#### Source

[https://besjournals.onlinelibrary.wiley.com/doi/full/10.1111/j.1365-2656.2006.01](https://besjournals.onlinelibrary.wiley.com/doi/full/10.1111/j.1365-2656.2006.01142.x)142. [x](https://besjournals.onlinelibrary.wiley.com/doi/full/10.1111/j.1365-2656.2006.01142.x)

<span id="page-9-1"></span>plot.simmr\_input *Plot the* simmr\_input *data created from* simmr\_load

#### Description

This function creates iso-space (AKA tracer-space or delta-space) plots. They are vital in determining whether the data are suitable for running in a SIMM.

#### Usage

```
## S3 method for class 'simmr_input'
plot(
  x,
  tracers = c(1, 2),
  title = "Tracers plot",
  xlab = colnames(x$mixtures)[tracers[1]],
  ylab = colnames(x$mixtures)[tracers[2]],
  sigmas = 1,
  group = 1:x$n_grows,mix_name = "Mixtures",
  ggargs = NULL,
  colour = TRUE,
  ...
\mathcal{L}
```
#### Arguments

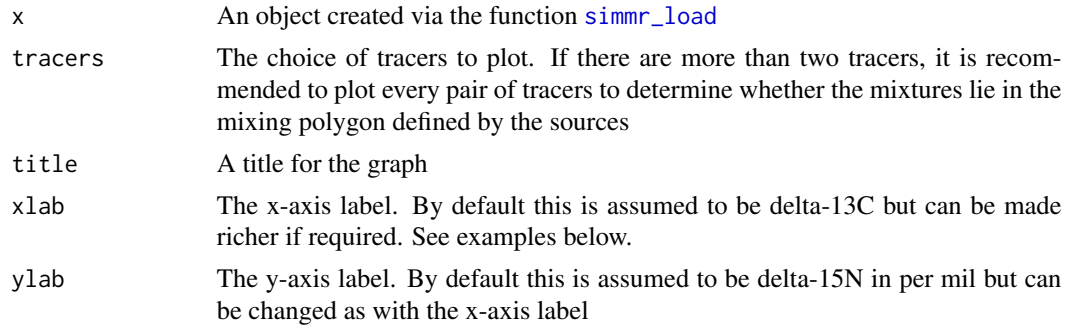

<span id="page-10-0"></span>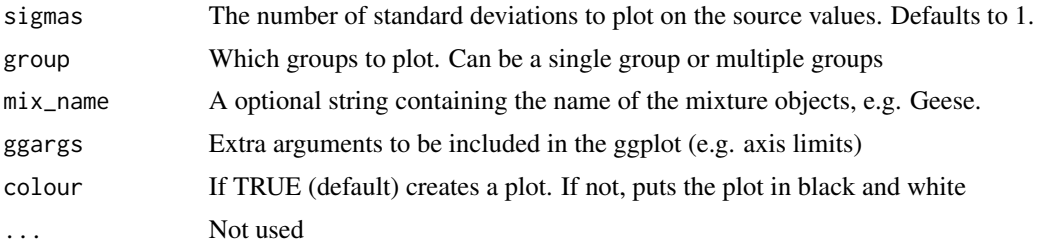

#### Details

It is desirable to have the vast majority of the mixture observations to be inside the convex hull defined by the food sources. When there are more than two tracers (as in one of the examples below) it is recommended to plot all the different pairs of the food sources. See the vignette for further details of richer plots.

#### Author(s)

Andrew Parnell <andrew.parnell@mu.ie>

#### See Also

See [plot.simmr\\_output](#page-11-1) for plotting the output of a simmr run. See [simmr\\_mcmc](#page-24-1) for running a simmr object once the iso-space is deemed acceptable.

```
# A simple example with 10 observations, 4 food sources and 2 tracers
data(geese_data_day1)
simr_1 < - with(
  geese_data_day1,
  simmr_load(
   mixtures = mixtures,
    source_names = source_names,
    source_means = source_means,
   source_sds = source_sds,
   correction_means = correction_means,
   correction_sds = correction_sds,
    concentration_means = concentration_means
  )
\lambda# Plot
plot(simmr_1)
### A more complicated example with 30 obs, 3 tracers and 4 sources
data(simmr_data_2)
simm-3 < - with(
  simmr_data_2,
  simmr_load(
   mixtures = mixtures,
```

```
source_names = source_names,
    source_means = source_means,
   source_sds = source_sds,
   correction_means = correction_means,
   correction_sds = correction_sds,
   concentration_means = concentration_means
 )
)
# Plot 3 times - first default d13C vs d15N
plot(simmr_3)
# Now plot d15N vs d34S
plot(simm-3, traces = c(2, 3))# and finally d13C vs d34S
plot(simm-3, traces = c(1, 3))# See vignette('simmr') for fancier x-axis labels
# An example with multiple groups - the Geese data from Inger et al 2006
data(geese_data)
simr_4 < - with(
 geese_data,
 simmr_load(
   mixtures = mixtures,
   source_names = source_names,
   source_means = source_means,
   source_sds = source_sds,
   correction_means = correction_means,
   correction_sds = correction_sds,
   concentration_means = concentration_means,
   group = groups
 )
)
# Print
simmr_4
# Plot
plot(simmr_4,
  xlab = expression(paste(delta^13, "C (\u2030)", sep = "")),
  ylab = expression(paste(delta^15, "N (\u2030)", sep = "")),
 title = "Isospace plot of Inger et al Geese data"
) #'
```
<span id="page-11-1"></span>plot.simmr\_output *Plot different features of an object created from* [simmr\\_mcmc](#page-24-1)*.*

#### Description

This function allows for 4 different types of plots of the simmr output created from [simmr\\_mcmc](#page-24-1). The types are: histogram, kernel density plot, matrix plot (most useful) and boxplot. There are some minor customisation options.

<span id="page-11-0"></span>

#### <span id="page-12-0"></span>plot.simmr\_output 13

#### Usage

```
## S3 method for class 'simmr_output'
plot(
  x,
  type = c("isospace", "histogram", "density", "matrix", "boxplot"),
  group = 1,
 binwidth = 0.05,
  alpha = 0.5,
  title = if (length(group) == 1) {  "simmr output plot" } else {
    paste("simmr output plot: group", group) },
  ggargs = NULL,
  ...
\mathcal{L}
```
#### Arguments

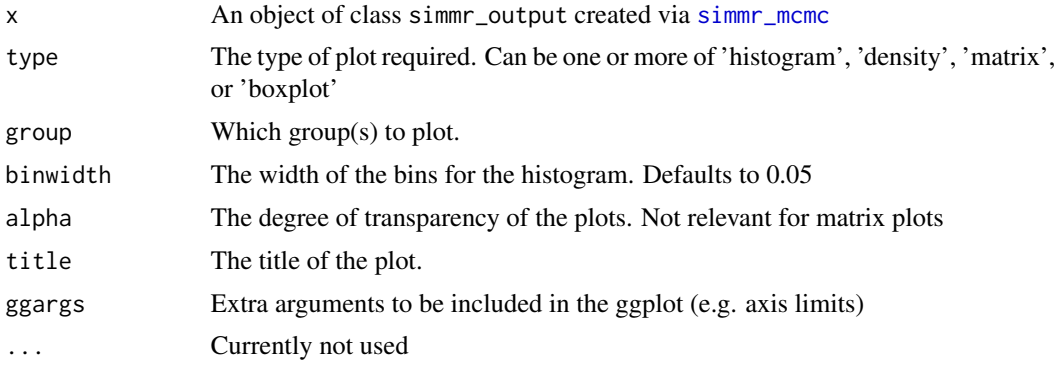

### Details

The matrix plot should form a necessary part of any SIMM analysis since it allows the user to judge which sources are identifiable by the model. Further detail about these plots is provided in the vignette.

#### Author(s)

Andrew Parnell <andrew.parnell@mu.ie>

#### See Also

See [simmr\\_mcmc](#page-24-1) for creating objects suitable for this function, and many more examples. See also [simmr\\_load](#page-21-1) for creating simmr objects, [plot.simmr\\_input](#page-9-1) for creating isospace plots, [summary.simmr\\_output](#page-33-1) for summarising output.

```
## Not run:
# A simple example with 10 observations, 2 tracers and 4 sources
```

```
# The data
data(geese_data)
# Load into simmr
simr_1 < - with(
  geese_data_day1,
  simmr_load(
   mixtures = mixtures,
   source_names = source_names,
   source_means = source_means,
   source_sds = source_sds,
    correction_means = correction_means,
    correction_sds = correction_sds,
    concentration_means = concentration_means
  )
)
# Plot
plot(simmr_1)
# MCMC run
simmr_1_out <- simmr_mcmc(simmr_1)
# Plot
plot(simmr_1_out) # Creates all 4 plots
plot(simmr_1_out, type = "boxplot")
plot(simmr_1_out, type = "histogram")
plot(simmr_1_out, type = "density")
plot(simmr_1_out, type = "matrix")
## End(Not run)
```
<span id="page-13-1"></span>posterior\_predictive *Plot the posterior predictive distribution for a simmr run*

#### Description

This function takes the output from [simmr\\_mcmc](#page-24-1) and plots the posterior predictive distribution to enable visualisation of model fit. The simulated posterior predicted values are returned as part of the object and can be saved for external use

#### Usage

```
posterior_predictive(simmr_out, group = 1, prob = 0.5, plot_ppc = TRUE)
```
#### Arguments

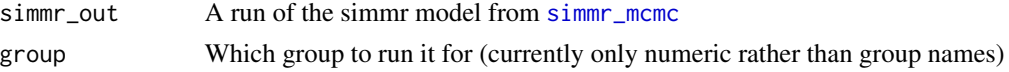

<span id="page-13-0"></span>

#### <span id="page-14-0"></span>print.simmr\_input 15

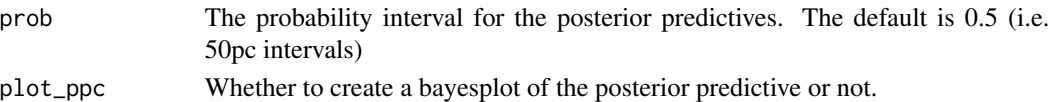

#### Examples

```
## Not run:
data(geese_data_day1)
simm-1 <- with(
  geese_data_day1,
  simmr_load(
   mixtures = mixtures,
   source_names = source_names,
   source_means = source_means,
   source_sds = source_sds,
   correction_means = correction_means,
   correction_sds = correction_sds,
    concentration_means = concentration_means
 )
\mathcal{L}# Plot
plot(simmr_1)
# Print
simmr_1
# MCMC run
simmr_1_out <- simmr_mcmc(simmr_1)
# Prior predictive
post_pred <- posterior_predictive(simmr_1_out)
## End(Not run)
```
print.simmr\_input *Print simmr input object*

#### Description

Print simmr input object

#### Usage

## S3 method for class 'simmr\_input'  $print(x, \ldots)$ 

#### Arguments

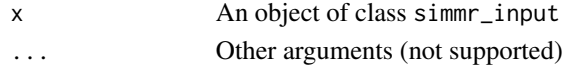

<span id="page-15-0"></span>A neat presentation of your simmr object.

print.simmr\_output *Print a simmr output object*

#### Description

Print a simmr output object

#### Usage

## S3 method for class 'simmr\_output'  $print(x, \ldots)$ 

#### Arguments

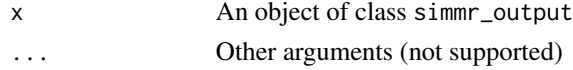

#### Value

Returns a neat summary of the object

#### See Also

[simmr\\_mcmc](#page-24-1) for creating simmr\_output objects

prior\_viz *Plot the prior distribution for a simmr run*

#### Description

This function takes the output from [simmr\\_mcmc](#page-24-1) and plots the prior distribution to enable visual inspection. This can be used by itself or as part of [posterior\\_predictive](#page-13-1) to visually evaluate the influence of the prior on the posterior distribution.

#### Usage

```
prior_viz(
  simmr_out,
  group = 1,
  plot = TRUE,
  include_posterior = TRUE,
  n_sims = 10000,
  ggargs = NULL
\mathcal{E}
```
#### prior\_viz the contract of the contract of the contract of the contract of the contract of the contract of the contract of the contract of the contract of the contract of the contract of the contract of the contract of the

#### Arguments

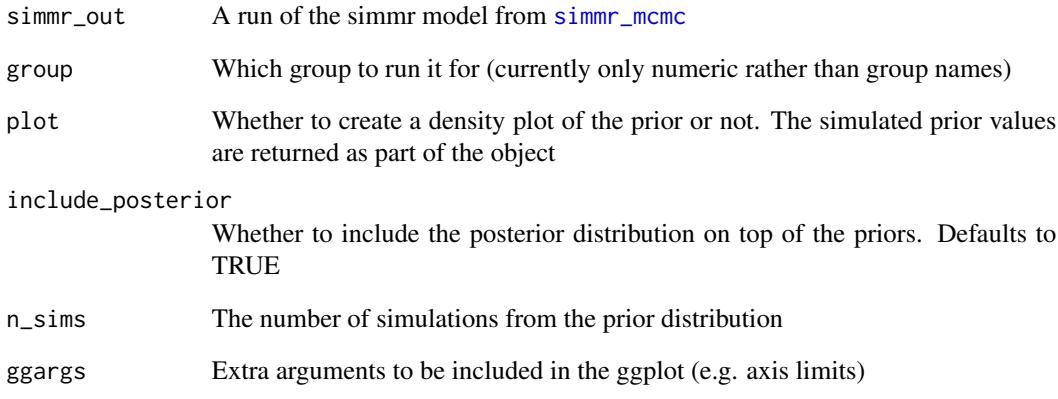

```
## Not run:
data(geese_data_day1)
simm-1 <- with(
  geese_data_day1,
  simmr_load(
   mixtures = mixtures,
   source_names = source_names,
   source_means = source_means,
   source_sds = source_sds,
   correction_means = correction_means,
   correction_sds = correction_sds,
    concentration_means = concentration_means
 )
\mathcal{L}# Plot
plot(simmr_1)
# Print
simmr_1
# MCMC run
simmr_1_out <- simmr_mcmc(simmr_1)
# Prior predictive
prior <- prior_viz(simmr_1_out)
head(prior)
summary(prior)
## End(Not run)
```
<span id="page-17-0"></span>simmr *simmr: A package for fitting stable isotope mixing models via JAGS in R*

#### Description

This package runs a simple Stable Isotope Mixing Model (SIMM) and is meant as a longer term replacement to the previous function SIAR.. These are used to infer dietary proportions of organisms consuming various food sources from observations on the stable isotope values taken from the organisms' tissue samples. However SIMMs can also be used in other scenarios, such as in sediment mixing or the composition of fatty acids. The main functions are [simmr\\_load](#page-21-1) and [simmr\\_mcmc](#page-24-1). The help files contain examples of the use of this package. See also the vignette for a longer walkthrough.

#### Details

An even longer term replacement for properly running SIMMs is MixSIAR, which allows for more detailed random effects and the inclusion of covariates.

#### Author(s)

Andrew Parnell <andrew.parnell@mu.ie>

#### References

Andrew C. Parnell, Donald L. Phillips, Stuart Bearhop, Brice X. Semmens, Eric J. Ward, Jonathan W. Moore, Andrew L. Jackson, Jonathan Grey, David J. Kelly, and Richard Inger. Bayesian stable isotope mixing models. Environmetrics, 24(6):387–399, 2013.

Andrew C Parnell, Richard Inger, Stuart Bearhop, and Andrew L Jackson. Source partitioning using stable isotopes: coping with too much variation. PLoS ONE, 5(3):5, 2010.

```
## Not run:
# A first example with 2 tracers (isotopes), 10 observations, and 4 food sources
data(geese_data_day1)
simmr_in <- with(
 geese_data_day1,
 simmr_load(
   mixtures = mixtures,
    source_names = source_names,
    source_means = source_means,
    source_sds = source_sds,
    correction_means = correction_means,
    correction_sds = correction_sds,
    concentration_means = concentration_means
 )
)
```

```
# Plot
plot(simmr_in)
# MCMC run
simmr_out <- simmr_mcmc(simmr_in)
# Check convergence - values should all be close to 1
summary(simmr_out, type = "diagnostics")
# Look at output
summary(simmr_out, type = "statistics")
# Look at influence of priors
prior_viz(simmr_out)
# Plot output
plot(simmr_out, type = "histogram")
## End(Not run)
```
simmr\_data\_1 *A simple fake stable isotope mixing data set*

#### Description

A simple fake data set with 10 observations on 2 isotopes, with 4 sources, and with corrections/trophic enrichment factors (TEFs or TDFs), and concentration dependence means

#### Usage

simmr\_data\_1

#### Format

A list with the following elements

mixtures A two column matrix containing delta 13C and delta 15N values respectively

source\_names A character vector of the food source names

tracer\_names A character vector of the tracer names  $(d13C and d15N)$ 

source\_means A matrix of source mean values for the tracers in the same order as mixtures above source\_sds A matrix of source sd values for the tracers in the same order as mixtures above

correction means A matrix of TEFs mean values for the tracers in the same order as mixtures

above

- correction sds A matrix of TEFs sd values for the tracers in the same order as mixtures above
- concentration\_means A matrix of concentration dependence mean values for the tracers in the same order as mixtures above ...

@seealso [simmr\\_mcmc](#page-24-1) for an example where it is used

<span id="page-19-0"></span>

#### Description

A fake data set with 30 observations on 3 isotopes, with 4 sources, and with corrections/trophic enrichment factors (TEFs or TDFs), and concentration dependence means

#### Usage

simmr\_data\_2

#### Format

A list with the following elements

mixtures A three column matrix containing delta 13C, delta 15N, and delta 34S values respectively

source\_names A character vector of the food source names

tracer\_names A character vector of the tracer names (d13C, d15N, d34S)

source means A matrix of source mean values for the tracers in the same order as mixtures above

source sds A matrix of source sd values for the tracers in the same order as mixtures above

- correction\_means A matrix of TEFs mean values for the tracers in the same order as mixtures above
- correction\_sds A matrix of TEFs sd values for the tracers in the same order as mixtures above
- concentration\_means A matrix of concentration dependence mean values for the tracers in the same order as mixtures above ...

@seealso [simmr\\_mcmc](#page-24-1) for an example where it is used

<span id="page-19-1"></span>simmr\_elicit *Function to allow informative prior distribution to be included in simmr*

#### Description

The main [simmr\\_mcmc](#page-24-1) function allows for a prior distribution to be set for the dietary proportions. The prior distribution is specified by transforming the dietary proportions using the centralised log ratio (CLR). The [simmr\\_elicit](#page-19-1) and [simmr\\_elicit](#page-19-1) functions allows the user to specify prior means and standard deviations for each of the dietary proportions, and then finds CLR-transformed values suitable for input into [simmr\\_mcmc](#page-24-1).

#### <span id="page-20-0"></span>simmr\_elicit 21

#### Usage

```
simmr_elicit(
  n_sources,
  proportion_means = rep(1/n_sources, n_sources),
  proportion_sds = rep(0.1, n\_sources),
  n_sims = 1000
\lambda
```
#### Arguments

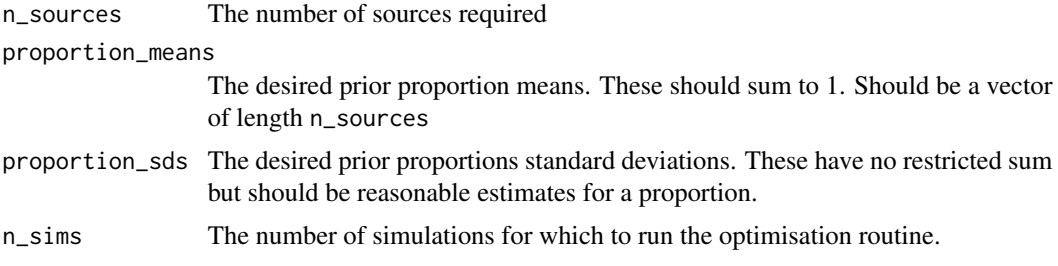

#### Details

The function takes the desired proportion means and standard deviations, and fits an optimised least squares to the means and standard deviations in turn to produced CLR-transformed estimates for use in [simmr\\_mcmc](#page-24-1). Using prior information in SIMMs is highly desirable given the restricted nature of the inference. The prior information might come from previous studies, other experiments, or other observations of e.g. animal behaviour.

Due to the nature of the restricted space over which the dietary proportions can span, and the fact that this function uses numerical optimisation, the procedure will not match the target dietary proportion means and standard deviations exactly. If this problem is severe, try increasing the n\_sims value.

#### Value

A list object with two components

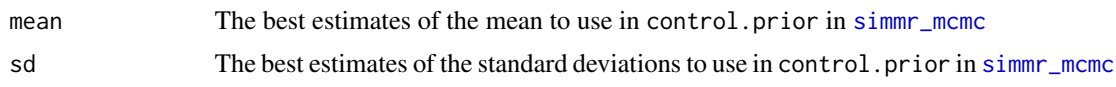

#### Author(s)

Andrew Parnell <andrew.parnell@mu.ie>

```
## Not run:
# Data set: 10 observations, 2 tracers, 4 sources
data(geese_data_day1)
simr_1 < - with(
 geese_data_day1,
```

```
simmr_load(
   mixtures = mixtures,
    source_names = source_names,
    source_means = source_means,
    source_sds = source_sds,
   correction_means = correction_means,
    correction_sds = correction_sds,
    concentration_means = concentration_means
  )
\mathcal{L}# MCMC run
simmr_1_out <- simmr_mcmc(simmr_1)
# Look at the prior influence
prior_viz(simmr_1_out)
# Summary
summary(simmr_1_out, "quantiles")
# A bit vague:
# 2.5% 25% 50% 75% 97.5%
# Source A 0.029 0.115 0.203 0.312 0.498
# Source B 0.146 0.232 0.284 0.338 0.453
# Source C 0.216 0.255 0.275 0.296 0.342
# Source D 0.032 0.123 0.205 0.299 0.465
# Now suppose I had prior information that:
# proportion means = 0.5,0.2,0.2,0.1
# proportion sds = 0.08,0.02,0.01,0.02
prior <- simmr_elicit(4, c(0.5, 0.2, 0.2, 0.1), c(0.08, 0.02, 0.01, 0.02))
simmr_1a_out <- simmr_mcmc(simmr_1, prior_control = list(means = prior$mean, sd = prior$sd))
#' # Look at the prior influence now
prior_viz(simmr_1a_out)
summary(simmr_1a_out, "quantiles")
# Much more precise:
# 2.5% 25% 50% 75% 97.5%
# Source A 0.441 0.494 0.523 0.553 0.610
# Source B 0.144 0.173 0.188 0.204 0.236
# Source C 0.160 0.183 0.196 0.207 0.228
# Source D 0.060 0.079 0.091 0.105 0.135
## End(Not run)
```
<span id="page-21-1"></span>simmr\_load *Function to load in simmr data and check for errors*

<span id="page-21-0"></span>

#### simmr\_load 23

#### Description

This function takes in the mixture data, food source means and standard deviations, and (optionally) correction factor means and standard deviations, and concentration proportions. It performs some (non-exhaustive) checking of the data to make sure it will run through simmr. It outputs an object of class simmr\_input.

#### Usage

```
simmr_load(
 mixtures,
  source_names,
  source_means,
  source_sds,
  correction_means = NULL,
  correction_sds = NULL,
 concentration_means = NULL,
  group = NULL
)
```
#### Arguments

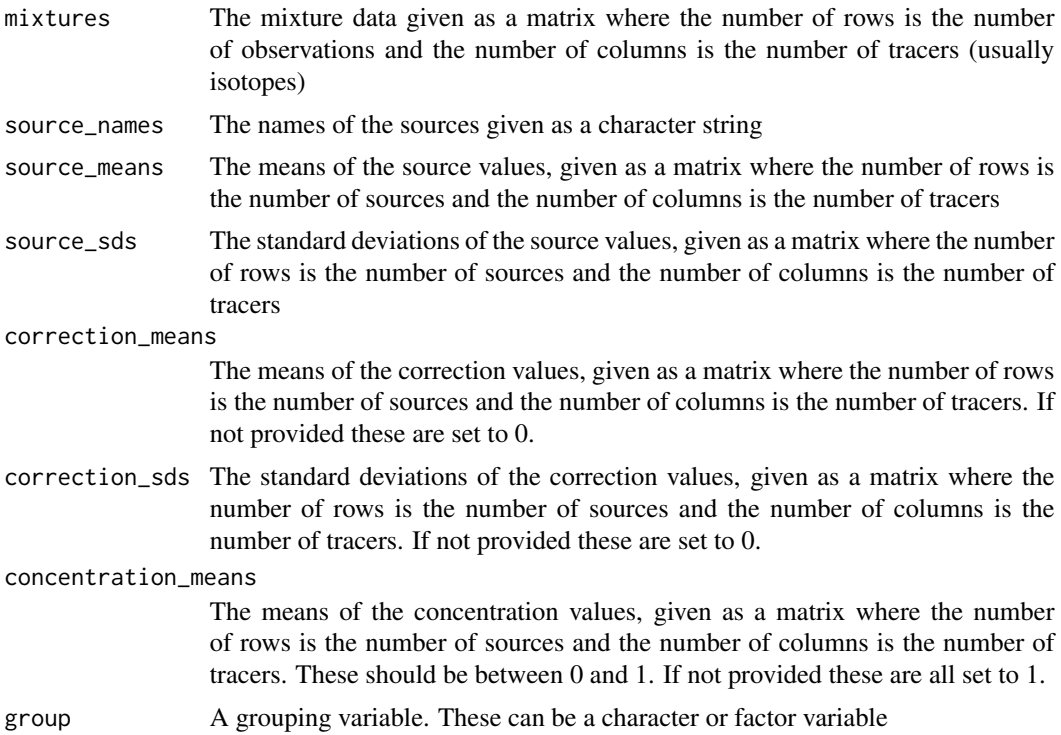

#### Details

For standard stable isotope mixture modelling, the mixture matrix will contain a row for each individual and a column for each isotopic value. simmr will allow for any number of isotopes and any <span id="page-23-0"></span>number of observations, within computational limits. The source means/sds should be provided for each food source on each isotope. The correction means (usually trophic enrichment factors) can be set as zero if required, and should be of the same shape as the source values. The concentration dependence means should be estimated values of the proportion of each element in the food source in question and should be given in proportion format between 0 and 1. At present there is no means to include concentration standard deviations.

#### Value

An object of class simmr\_input with the following elements:

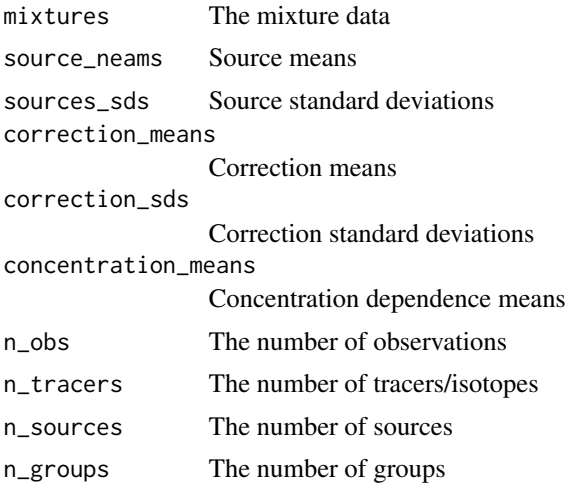

#### Author(s)

Andrew Parnell <andrew.parnell@mu.ie>

#### See Also

See [simmr\\_mcmc](#page-24-1) for complete examples.

```
# A simple example with 10 observations, 2 tracers and 4 sources
#' data(geese_data_day1)
simr_1 < - with(
  geese_data_day1,
  simmr_load(
   mixtures = mixtures,
   source_names = source_names,
    source_means = source_means,
    source_sds = source_sds,
    correction_means = correction_means,
   correction_sds = correction_sds,
    concentration_means = concentration_means
  )
```
#### <span id="page-24-0"></span>simmr\_mcmc 25

 $\mathcal{L}$ 

```
print(simmr_1)
```
<span id="page-24-1"></span>simmr\_mcmc *Run a* simmr\_input *object through the main simmr Markov chain Monte Carlo (MCMC) function*

#### Description

This is the main function of simmr. It takes a simmr\_input object created via [simmr\\_load](#page-21-1), runs an MCMC to determine the dietary proportions, and then outputs a simmr\_output object for further analysis and plotting via [summary.simmr\\_output](#page-33-1) and [plot.simmr\\_output](#page-11-1).

#### Usage

```
simmr_mcmc(
 simmr_in,
 prior_control = list(means = rep(0, simmr_in$n_sources), sd = rep(1,simmr_in$n_sources)),
 mcmc_control = list(iter = 10000, burn = 1000, thin = 10, n.chain = 4)
)
```
#### Arguments

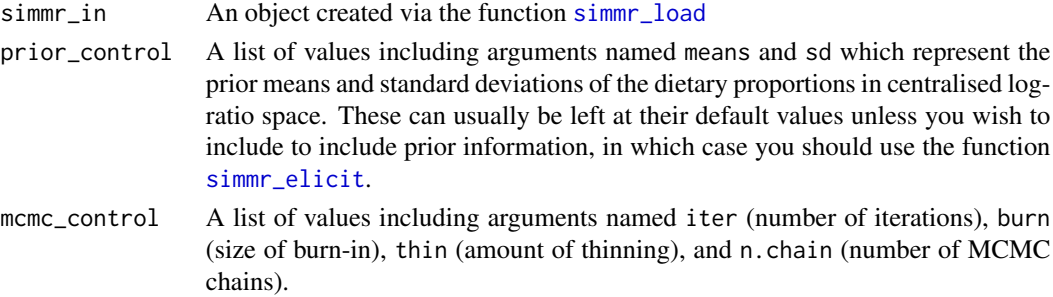

#### Details

If, after running [simmr\\_mcmc](#page-24-1) the convergence diagnostics in [summary.simmr\\_output](#page-33-1) are not satisfactory, the values of iter, burn and thin in mcmc\_control should be increased by a factor of 10.

#### Value

An object of class simmr\_output with two named top-level components:

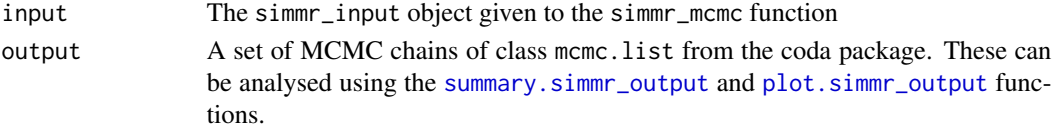

#### <span id="page-25-0"></span>Author(s)

Andrew Parnell <andrew.parnell@mu.ie>

#### References

Andrew C. Parnell, Donald L. Phillips, Stuart Bearhop, Brice X. Semmens, Eric J. Ward, Jonathan W. Moore, Andrew L. Jackson, Jonathan Grey, David J. Kelly, and Richard Inger. Bayesian stable isotope mixing models. Environmetrics, 24(6):387–399, 2013.

Andrew C Parnell, Richard Inger, Stuart Bearhop, and Andrew L Jackson. Source partitioning using stable isotopes: coping with too much variation. PLoS ONE, 5(3):5, 2010.

#### See Also

[simmr\\_load](#page-21-1) for creating objects suitable for this function, [plot.simmr\\_input](#page-9-1) for creating isospace plots, [summary.simmr\\_output](#page-33-1) for summarising output, and [plot.simmr\\_output](#page-11-1) for plotting output.

```
## Not run:
## See the package vignette for a detailed run through of these 4 examples
# Data set 1: 10 obs on 2 isos, 4 sources, with tefs and concdep
data(geese_data_day1)
simr_1 < - with(
 geese_data_day1,
  simmr_load(
   mixtures = mixtures,
   source_names = source_names,
   source_means = source_means,
    source_sds = source_sds,
   correction_means = correction_means,
    correction_sds = correction_sds,
    concentration_means = concentration_means
  )
)
# Plot
plot(simmr_1)
# Print
simmr_1
# MCMC run
simmr_1_out <- simmr_mcmc(simmr_1)
# Print it
print(simmr_1_out)
# Summary
summary(simmr_1_out, type = "diagnostics")
```
#### simmr\_mcmc 27

```
summary(simmr_1_out, type = "correlations")
summary(simmr_1_out, type = "statistics")
ans <- summary(simmr_1_out, type = c("quantiles", "statistics"))
# Plot
plot(simmr_1_out, type = "boxplot")
plot(simmr_1_out, type = "histogram")
plot(simmr_1_out, type = "density")
plot(simmr_1_out, type = "matrix")
# Compare two sources
compare_sources(simmr_1_out, source_names = c("Zostera", "Enteromorpha"))
# Compare multiple sources
compare_sources(simmr_1_out)
#####################################################################################
# A version with just one observation
data(geese_data_day1)
simr_2 < - with(
  geese_data_day1,
  simmr_load(
   mixtures = mixtures[1, , drop = FALSE],
    source_names = source_names,
    source_means = source_means,
    source_sds = source_sds,
   correction_means = correction_means,
   correction_sds = correction_sds,
   concentration_means = concentration_means
 )
\lambda# Plot
plot(simmr_2)
# MCMC run - automatically detects the single observation
simmr_2_out <- simmr_mcmc(simmr_2)
# Print it
print(simmr_2_out)
# Summary
summary(simmr_2_out)
summary(simmr_2_out, type = "diagnostics")
ans <- summary(simmr_2_out, type = c("quantiles"))
# Plot
plot(simmr_2_out)
plot(simmr_2_out, type = "boxplot")
plot(simmr_2_out, type = "histogram")
plot(simmr_2_out, type = "density")
plot(simmr_2_out, type = "matrix")
```

```
#####################################################################################
# Data set 2: 3 isotopes (d13C, d15N and d34S), 30 observations, 4 sources
data(simmr_data_2)
simm-3 < - with(
  simmr_data_2,
  simmr_load(
   mixtures = mixtures,
   source_names = source_names,
    source_means = source_means,
    source_sds = source_sds,
    correction_means = correction_means,
    correction_sds = correction_sds,
   concentration_means = concentration_means
 )
\mathcal{L}# Get summary
print(simmr_3)
# Plot 3 times
plot(simmr_3)
plot(simmr_3, tracers = c(2, 3))
plot(simmr_3, tracers = c(1, 3))
# See vignette('simmr') for fancier axis labels
# MCMC run
simmr_3_out <- simmr_mcmc(simmr_3)
# Print it
print(simmr_3_out)
# Summary
summary(simmr_3_out)
summary(simmr_3_out, type = "diagnostics")
summary(simmr_3_out, type = "quantiles")
summary(simmr_3_out, type = "correlations")
# Plot
plot(simmr_3_out)
plot(simmr_3_out, type = "boxplot")
plot(simmr_3_out, type = "histogram")
plot(simmr_3_out, type = "density")
plot(simmr_3_out, type = "matrix")
#####################################################################################
# Data set 4 - identified by Fry (2014) as a failing of SIMMs
# See the vignette for more interpreation of these data and the output
# The data
data(square_data)
```

```
simr_4 < - with(
  square_data,
 simmr_load(
   mixtures = mixtures,
   source_names = source_names,
   source_means = source_means,
   source_sds = source_sds
 )
\lambda# Get summary
print(simmr_4)
# Plot
plot(simmr_4)
# MCMC run - needs slightly longer
simmr_4_out <- simmr_mcmc(simmr_4)
# Print it
print(simmr_4_out)
# Summary
summary(simmr_4_out)
summary(simmr_4_out, type = "diagnostics")
ans <- summary(simmr_4_out, type = c("quantiles", "statistics"))
# Plot
plot(simmr_4_out)
plot(simmr_4_out, type = "boxplot")
plot(simmr_4_out, type = "histogram")
plot(simmr_4_out, type = "density")
plot(simmr_4_out, type = "matrix") # Look at the massive correlations here
#####################################################################################
# Data set 5 - Multiple groups Geese data from Inger et al 2006
# Do this in raw data format - Note that there's quite a few mixtures!
data(geese_data)
simm-5 < - with(
  geese_data,
  simmr_load(
   mixtures = mixtures,
   source_names = source_names,
   source_means = source_means,
   source_sds = source_sds,
   correction_means = correction_means,
   correction_sds = correction_sds,
   concentration_means = concentration_means,
    group = groups
 )
\mathcal{L}
```

```
# Plot
plot(simmr_5,
 xlab = expression(paste(delta^13, "C (\lceil u2030\rceil", sep = "")),
 ylab = expression(paste(delta^15, "N (\\u2030)", sep = "")),
 title = "Isospace plot of Inger et al Geese data"
)
# Run MCMC for each group
simmr_5_out <- simmr_mcmc(simmr_5)
# Summarise output
summary(simmr_5_out, type = "quantiles", group = 1)
summary(simmr_5_out, type = "quantiles", group = c(1, 3))
summary(simmr_5_out, type = c("quantiles", "statistics"), group = c(1, 3))
# Plot - only a single group allowed
plot(simmr_5_out, type = "boxplot", group = 2, title = "simmr output group 2")
plot(simmr_5_out, type = c("density", "matrix"), grp = 6, title = "simmr output group 6")
# Compare sources within a group
compare_sources(simmr_5_out, source_names = c("Zostera", "U.lactuca"), group = 2)
compare_sources(simmr_5_out, group = 2)
# Compare between groups
compare_groups(simmr_5_out, source = "Zostera", groups = 1:2)
compare_groups(simmr_5_out, source = "Zostera", groups = 1:3)
compare_groups(simmr_5_out, source = "U.lactuca", groups = c(4:5, 7, 2))
## End(Not run)
```
<span id="page-29-1"></span>simmr\_mcmc\_tdf *Estimate correction factors from stable isotope data with known dietary proportions*

#### Description

This function runs a slightly different version of the main [simmr\\_mcmc](#page-24-1) function with the key difference that it estimates the correction factors (sometimes called trophic enrichment or trophic discrimination factors; TEFs/TDFs) for a given set of dietary proportions.

#### Usage

```
simmr_mcmc_tdf(
  simmr_in,
 p = matrix(rep(1/simmr_in$n_sources, simmr_in$n_sources), ncol = simmr_in$n_sources,
    nrow = simmr_in$n_obs, byrow = TRUE),
 prior\_control = list(c\_mean\_est = rep(2, simmr_in$n\_tracers), c\_sd\_est = rep(2,
```
<span id="page-29-0"></span>

```
simmr_in$n_tracers)),
 mcmc_control = list(iter = 10000, burn = 1000, thin = 10, n.chain = 4)
\lambda
```
#### **Arguments**

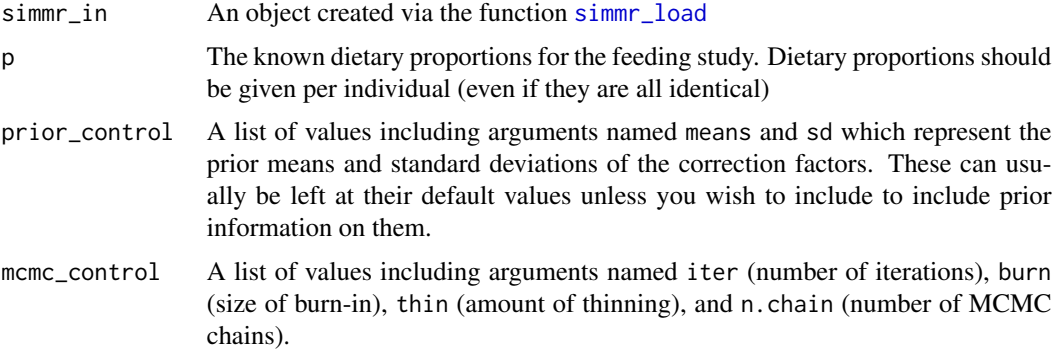

#### Details

The idea is that this code can be used for feeding studies where an organism is fed a known proportional diet with a view to estimating the correction factors to be used in a later stable isotope mixing model when the organisms are observed in the field.

The main argument of the function is an object created from [simmr\\_load](#page-21-1) which contains mixture data on a number of tracers and food source means and standard deviations. Any correction factors included in this object will be ignored. The known dietary proportions should be provided for each individual (i.e. should be a matrix with the same number of rows as  $mix$ ). It is advisable to have multiple different dietary proportion values as part of the feeding experimental design

The output of the function is a posterior distribution on the correction factors for each food source. Just like the output from [simmr\\_mcmc](#page-24-1), this should be checked for convergence. Examples are included below to help assist with this check and further plots

If, after running [simmr\\_mcmc\\_tdf](#page-29-1) the convergence diagnostics in [summary.simmr\\_output\\_tdf](#page-35-1) are not satisfactory, the values of iter, burn and thin in mcmc\_control should be increased by e.g. a factor of 10.

#### Value

An object of class simmr\_tdf with two named top-level components:

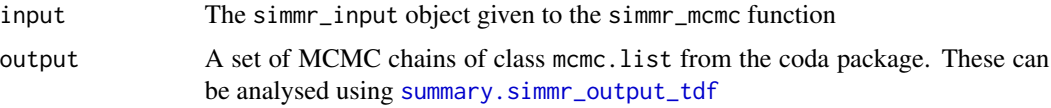

#### Author(s)

.

Andrew Parnell <andrew.parnell@mu.ie>

#### <span id="page-31-0"></span>References

Andrew C. Parnell, Donald L. Phillips, Stuart Bearhop, Brice X. Semmens, Eric J. Ward, Jonathan W. Moore, Andrew L. Jackson, Jonathan Grey, David J. Kelly, and Richard Inger. Bayesian stable isotope mixing models. Environmetrics, 24(6):387–399, 2013.

Andrew C Parnell, Richard Inger, Stuart Bearhop, and Andrew L Jackson. Source partitioning using stable isotopes: coping with too much variation. PLoS ONE, 5(3):5, 2010.

#### See Also

[simmr\\_load](#page-21-1) for creating objects suitable for this function, [simmr\\_mcmc](#page-24-1) for estimating dietary proportions, [plot.simmr\\_input](#page-9-1) for creating isospace plots, [summary.simmr\\_output\\_tdf](#page-35-1) for summarising output

```
## Not run:
## Example of estimating TDFs for a simple system with known dietary proportions
# Data set 1: 10 obs on 2 isos, 4 sources, with tefs and concdep
# Assume p = c(0.25, 0.25, 0.25, 0.25)
# The data
data(simmr_data_1)
# Load into simmr
simmr_tdf <- with(
 simmr_data_1,
  simmr_load(
   mixtures = mixtures,
   source_names = source_names,
   source_means = source_means,
    source_sds = source_sds,
   correction_means = correction_means,
    correction_sds = correction_sds,
    concentration_means = concentration_means
  )
)
# Plot
plot(simmr_tdf)
# MCMC run
simmr_tdf_out <- simmr_mcmc_tdf(simmr_tdf,
  p = matrix(rep()1 / simmr_tdf$n_sources,
    simmr_tdf$n_sources
  ),
  ncol = simmr_tdf$n_sources,
  nrow = simmr_tdf$n_obs,
  byrow = TRUE
  )
)
```
<span id="page-32-0"></span>square\_data 33

```
# Summary
summary(simmr_tdf_out, type = "diagnostics")
summary(simmr_tdf_out, type = "quantiles")
# Now put these corrections back into the model and check the
# iso-space plots and dietary output
simmr_tdf_2 <- with(
 simmr_data_1,
 simmr_load(
   mixtures = mixtures,
   source_names = source_names,
   source_means = source_means,
   source_sds = source_sds,
   correction_means = simmr_tdf_out$c_mean_est,
   correction_sds = simmr_tdf_out$c_sd_est,
   concentration_means = concentration_means
 )
\mathcal{L}# Plot with corrections now
plot(simmr_tdf_2)
simmr_tdf_2_out <- simmr_mcmc(simmr_tdf_2)
summary(simmr_tdf_2_out, type = "diagnostics")
plot(simmr_tdf_2_out, type = "boxplot")
## End(Not run)
```
square\_data *An artificial data set used to indicate effect of priors*

#### Description

A fake box data set identified by Fry (2014) as a failing of SIMMs See the link for more interpretation of these data and the output

#### Usage

square\_data

#### Format

A list with the following elements

mixtures A two column matrix containing delta 13C and delta 15N values respectively

source\_names A character vector of the food source names

tracer\_names A character vector of the tracer names (d13C, d15N)

<span id="page-33-0"></span>source\_means A matrix of source mean values for the tracers in the same order as mixtures above

source\_sds A matrix of source sd values for the tracers in the same order as mixtures above

- correction means A matrix of TEFs mean values for the tracers in the same order as mixtures above
- correction\_sds A matrix of TEFs sd values for the tracers in the same order as mixtures above
- concentration\_means A matrix of concentration dependence mean values for the tracers in the same order as mixtures above ...

@seealso [simmr\\_mcmc](#page-24-1) for an example where it is used

#### Source

<https://www.int-res.com/abstracts/meps/v490/p285-289/>

<span id="page-33-1"></span>summary.simmr\_output *Summarises the output created with* [simmr\\_mcmc](#page-24-1)

#### Description

Produces textual summaries and convergence diagnostics for an object created with [simmr\\_mcmc](#page-24-1). The different options are: 'diagnostics' which produces Brooks-Gelman-Rubin diagnostics to assess MCMC convergence, 'quantiles' which produces credible intervals for the parameters, 'statistics' which produces means and standard deviations, and 'correlations' which produces correlations between the parameters.

#### Usage

```
## S3 method for class 'simmr_output'
summary(
 object,
  type = c("diagnostics", "quantiles", "statistics", "correlations"),
  group = 1,...
\lambda
```
#### Arguments

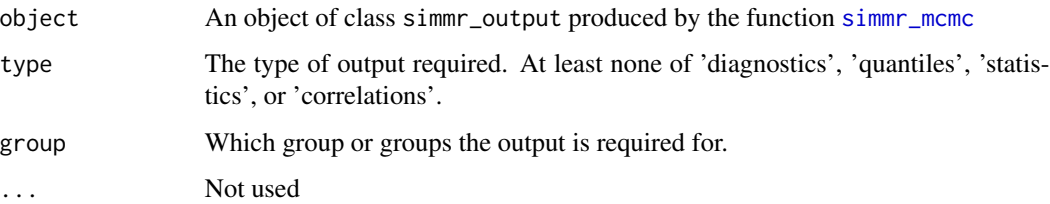

#### <span id="page-34-0"></span>Details

The quantile output allows easy calculation of 95 per cent credible intervals of the posterior dietary proportions. The correlations, along with the matrix plot in [plot.simmr\\_output](#page-11-1) allow the user to judge which sources are non-identifiable. The Gelman diagnostic values should be close to 1 to ensure satisfactory convergence.

When multiple groups are included, the output automatically includes the results for all groups.

#### Value

A list containing the following components:

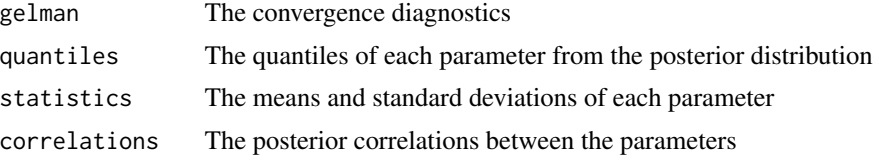

Note that this object is reported silently so will be discarded unless the function is called with an object as in the example below.

#### Author(s)

Andrew Parnell <andrew.parnell@mu.ie>

#### See Also

See [simmr\\_mcmc](#page-24-1) for creating objects suitable for this function, and many more examples. See also [simmr\\_load](#page-21-1) for creating simmr objects, [plot.simmr\\_input](#page-9-1) for creating isospace plots, [plot.simmr\\_output](#page-11-1) for plotting output.

```
## Not run:
# A simple example with 10 observations, 2 tracers and 4 sources
# The data
data(geese_data_day1)
simr_1 < - with(
  geese_data_day1,
  simmr_load(
   mixtures = mixtures,
   source_names = source_names,
   source_means = source_means,
    source_sds = source_sds,
    correction_means = correction_means,
    correction_sds = correction_sds,
    concentration_means = concentration_means
  )
)
# Plot
```

```
plot(simmr_1)
# MCMC run
simmr_1_out <- simmr_mcmc(simmr_1)
# Summarise
summary(simmr_1_out) # This outputs all the summaries
summary(simmr_1_out, type = "diagnostics") # Just the diagnostics
# Store the output in an
ans <- summary(simmr_1_out,
 type = c("quantiles", "statistics")
)
## End(Not run)
```
<span id="page-35-1"></span>summary.simmr\_output\_tdf

*Summarises the output created with* [simmr\\_mcmc\\_tdf](#page-29-1)

#### Description

Produces textual summaries and convergence diagnostics for an object created with [simmr\\_mcmc\\_tdf](#page-29-1). The different options are: 'diagnostics' which produces Brooks-Gelman-Rubin diagnostics to assess MCMC convergence, 'quantiles' which produces credible intervals for the parameters, 'statistics' which produces means and standard deviations, and 'correlations' which produces correlations between the parameters.

#### Usage

```
## S3 method for class 'simmr_output_tdf'
summary(
 object,
  type = c("diagnostics", "quantiles", "statistics", "correlations"),
  ...
\lambda
```
#### Arguments

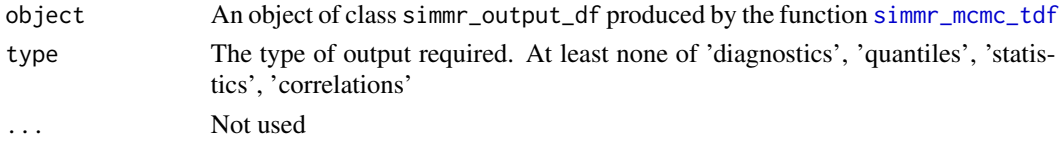

#### Details

The quantile output allows easy calculation of 95 per cent credible intervals of the posterior dietary proportions. The Gelman diagnostic values should be close to 1 to ensure satisfactory convergence. Multiple groups are not currently supported for estimating TDFs.

#### <span id="page-36-0"></span>Value

An list containing the following components:

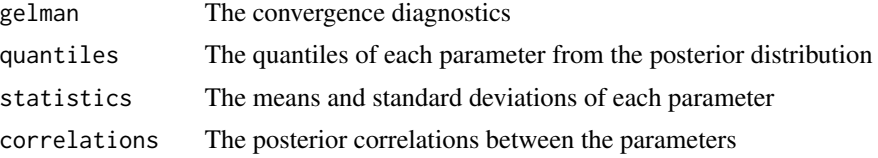

Note that this object is reported silently so will be discarded unless the function is called with an object as in the example below.

#### Author(s)

Andrew Parnell <andrew.parnell@mu.ie>

#### See Also

See [simmr\\_mcmc\\_tdf](#page-29-1) for creating objects suitable for this function, and many more examples. See also [simmr\\_load](#page-21-1) for creating simmr objects, [plot.simmr\\_input](#page-9-1) for creating isospace plots, [plot.simmr\\_output](#page-11-1) for plotting output.

# <span id="page-37-0"></span>Index

∗ datasets geese\_data, [8](#page-7-0) geese\_data\_day1, [9](#page-8-0) simmr\_data\_1, [19](#page-18-0) simmr\_data\_2, [20](#page-19-0) square\_data, [33](#page-32-0) ∗ multivariate simmr, [18](#page-17-0) combine\_sources, [2](#page-1-0) compare\_groups, [4](#page-3-0) compare\_sources, [6](#page-5-0) geese\_data, [8](#page-7-0) geese\_data\_day1, [9](#page-8-0) plot.simmr\_input, *[3](#page-2-0)*, [10,](#page-9-0) *[13](#page-12-0)*, *[26](#page-25-0)*, *[32](#page-31-0)*, *[35](#page-34-0)*, *[37](#page-36-0)* plot.simmr\_output, *[3](#page-2-0)*, *[11](#page-10-0)*, [12,](#page-11-0) *[25,](#page-24-0) [26](#page-25-0)*, *[35](#page-34-0)*, *[37](#page-36-0)* posterior\_predictive, [14,](#page-13-0) *[16](#page-15-0)* print.simmr\_input, [15](#page-14-0) print.simmr\_output, [16](#page-15-0) prior\_viz, [16](#page-15-0) simmr, [18](#page-17-0) simmr\_data\_1, [19](#page-18-0) simmr\_data\_2, [20](#page-19-0) simmr\_elicit, *[20](#page-19-0)*, [20,](#page-19-0) *[25](#page-24-0)* simmr\_load, *[3](#page-2-0)*, *[5](#page-4-0)*, *[7](#page-6-0)*, *[10](#page-9-0)*, *[13](#page-12-0)*, *[18](#page-17-0)*, [22,](#page-21-0) *[25,](#page-24-0) [26](#page-25-0)*, *[31,](#page-30-0) [32](#page-31-0)*, *[35](#page-34-0)*, *[37](#page-36-0)* simmr\_mcmc, *[3](#page-2-0)*, *[5](#page-4-0)*, *[7](#page-6-0)*, *[9](#page-8-0)[–14](#page-13-0)*, *[16–](#page-15-0)[21](#page-20-0)*, *[24,](#page-23-0) [25](#page-24-0)*, [25,](#page-24-0) *[30](#page-29-0)[–32](#page-31-0)*, *[34,](#page-33-0) [35](#page-34-0)* simmr\_mcmc\_tdf, [30,](#page-29-0) *[31](#page-30-0)*, *[36,](#page-35-0) [37](#page-36-0)* square\_data, [33](#page-32-0) summary.simmr\_output, *[13](#page-12-0)*, *[25,](#page-24-0) [26](#page-25-0)*, [34](#page-33-0) summary.simmr\_output\_tdf, *[31,](#page-30-0) [32](#page-31-0)*, [36](#page-35-0)